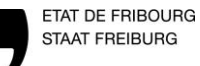

## **IT 3.2.1.05 ARBEITSPROGRAMM**

## **Integrationskurs**

Erstellt 30.06.2015 durch Brigitte Dietrich Überarbeitung 01.01.2000 durch Name des Lehrers Kontrolle/Freigabe 15.10.2015 durch Bernard Kaltenrieder

Version  $0.1$  | 1/1

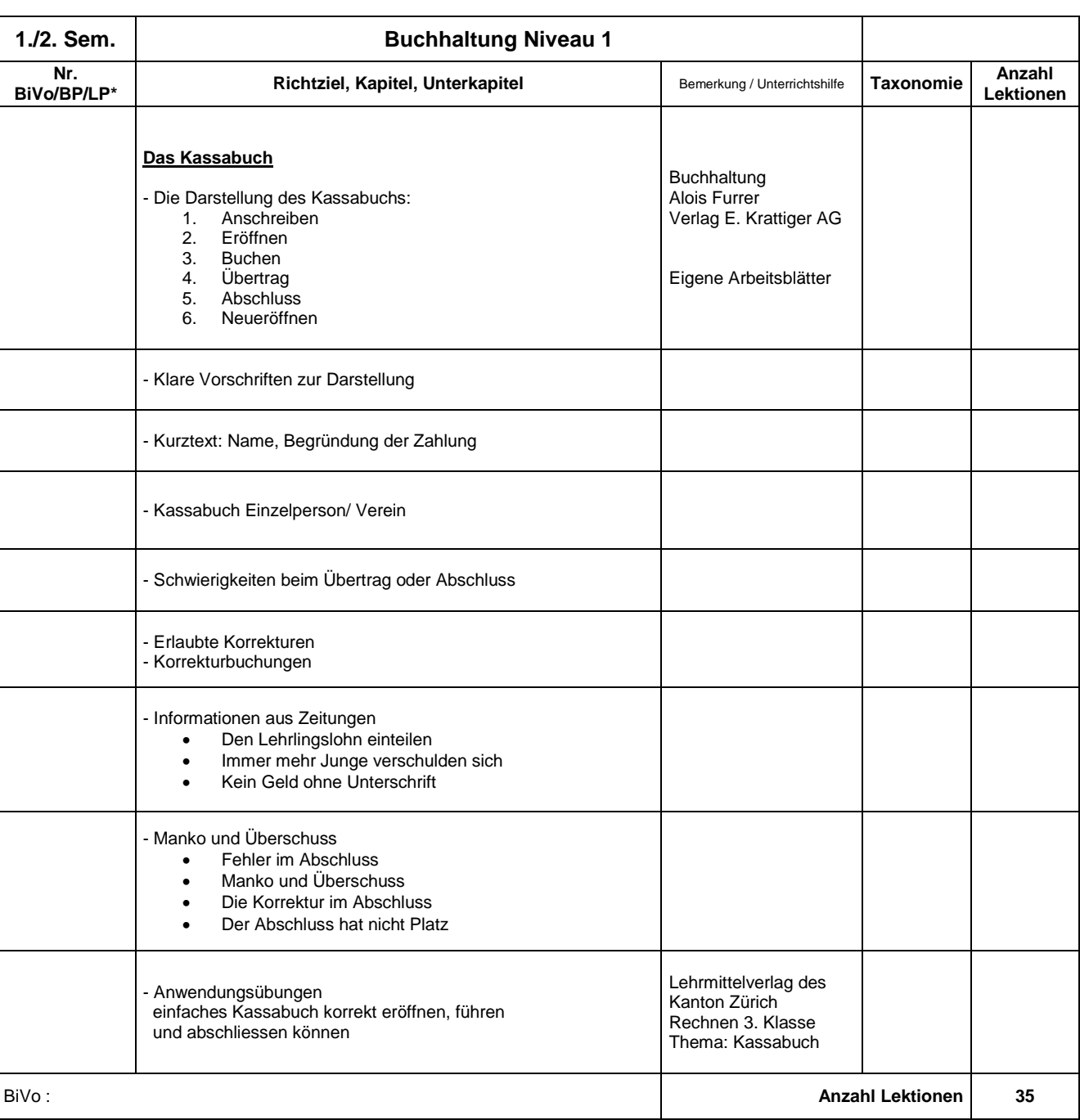

\* Nr. Gemäss Bildungsverordnung, Bildungsplan, Lehrplan